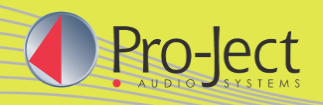

## **Produktinformation**

**12. 2015**

## **Ground it Carbon**

## **Gerätebasis**

- Resonanzfreie Aufstellung für Plattenspieler & Hifi
- Schwere Basis mit dämpfender Granulatfüllung
- Ermöglicht deutliche Klangverbesserung
- 4 Magnetfeld-Entkopplungsfüße
- Klavierlackoberfläche mit Carbonauflage
- Oberfläche passt zu Pro-Ject Plattenspielern

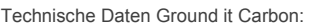

Abmessungen 500 x 70 x 400mm inkl. Magnetfeldfüßen

Gewicht 14,5 kg netto

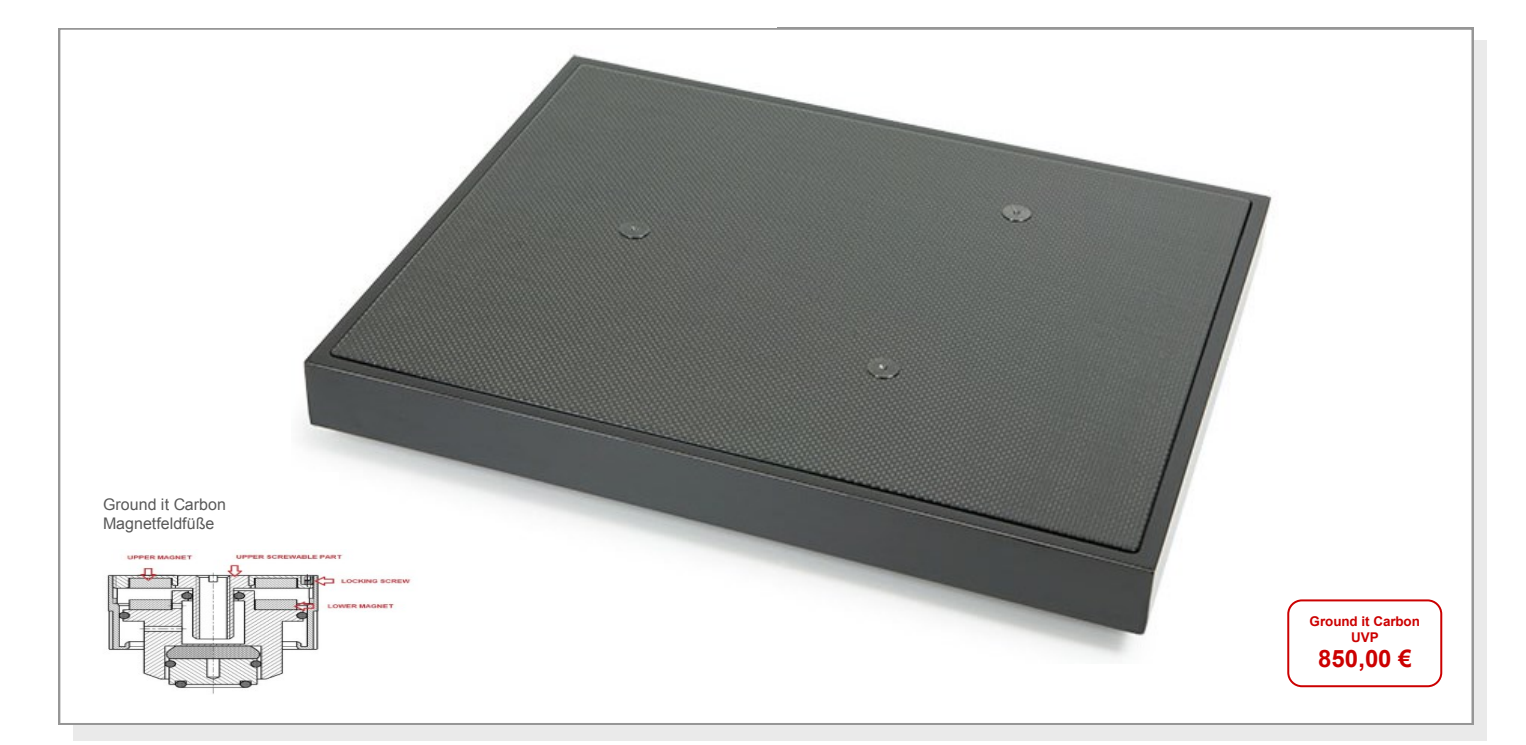

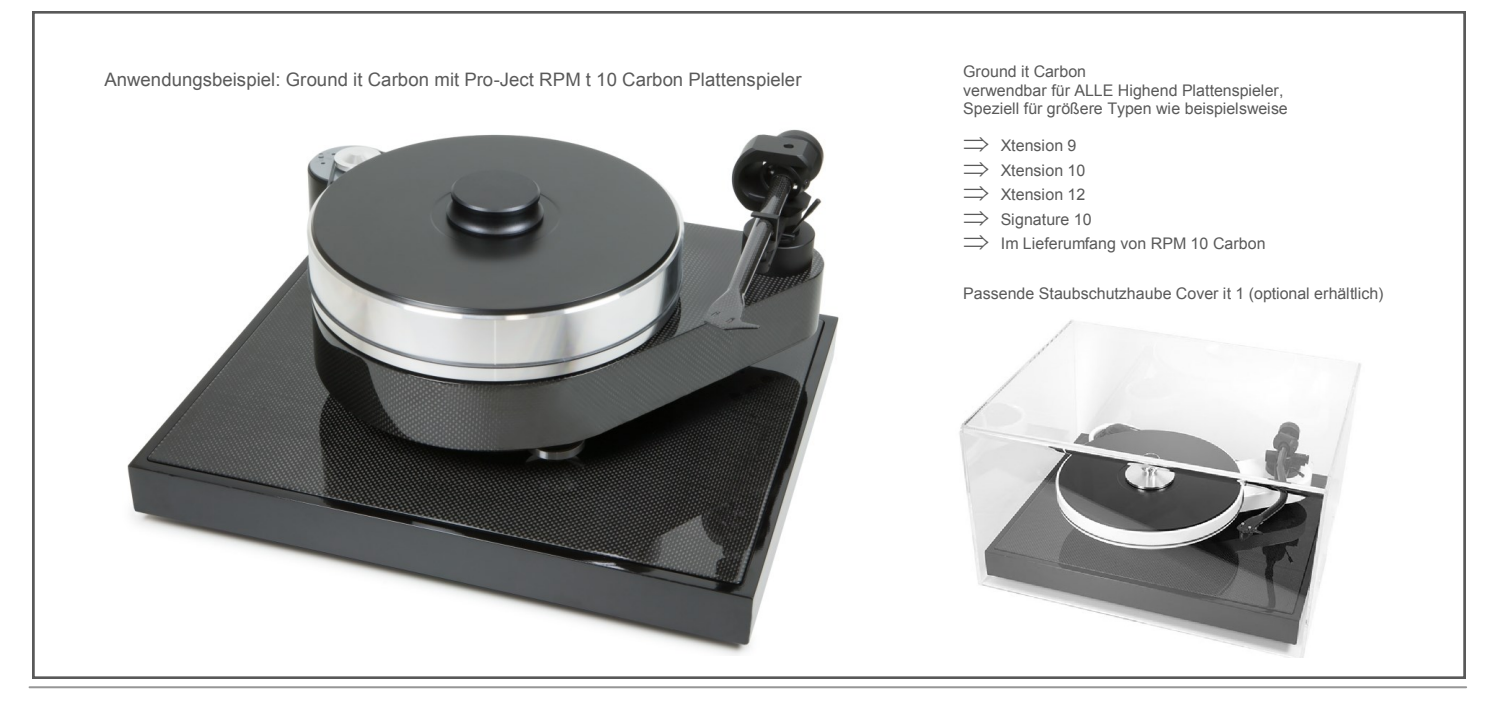